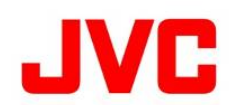

# GY-HM200/GY-HM200BBファームウェアアップデート(V0313)について

追加・変更された機能や表示変更についてのお知らせです。「取扱説明書」とあわせてお読みください。

# NTP(Network Time Protocol)時刻取得機能の追加

ストリーミングに重畳されたNTPを基にした" TC(タイムコード) "により再生同期が可能になりました。 NTPから取得した時刻をシステムの時刻合わせに使用できます。

#### ■ メニュー項目 : [NTP設定**…**]を追加

 ・ NTP時刻のTCへの設定 : [システム…] → [ネットワーク] → [設定] → [NTP設定…] → [TC] ・ NTPサーバーアドレス : [システム…] → [ネットワーク] → [設定] → [NTP設定…] → [サーバーアドレス]

 "TC"が"ON"の場合、[TC/UB設定] → [TCジェネレーター]は"Free Run(NTP)"固定になります。 "TC"が"ON"の場合、[TC/UB設定] → [TCプリセット]は"<NTP>"固定になります。

[システム…] → [日時設定] → [USER3]ボタンでNTP時刻をシステム時刻に反映できます。

#### ■ ステータス項目 : [ネットワーク]に[NTP]を追加

・ [ネットワーク] → [NTP] : NTPサーバー検出同期状態

 ただし、表示の更新に時間がかかることがあります。 お急ぎの場合は、一旦電源をお切りになり、再度電源を投入してください。 "NTPサーバーアドレス"が設定されている場合、NTPサーバーとの同期状態が表示されます。

 ただし、電源投入時にネットワークが接続されていない場合は、"非同期"が表示されます。 "NTPサーバーアドレス"が設定されていない場合、"マスターモード"が表示されます。

#### ■ LCD : TCロック状態を追加

#### ・ "TC"ロック時の表示(OSD)

"TC"が"ON" 且つ "NTP"が"同期"のときにモニターの「TC」表示の左側に" L "が表示されます。

メモ : NTP時刻を反映したTC情報は、数フレーム程度の誤差を生じる場合があります。 NTP時刻を反映可能な場合のみ、[システム…] → [日時設定] → [USER3]ボタンでの設定が有効になります。

## Zero Config 情報提供機能の追加

#### 同一LAN上に接続された当社取扱商品「Streamstar Xシリーズ」にて、カメラレコーダーの自動検出が可能になりました。

#### ■ メニュー項目 : [Zero Config...]を追加

 ・ ネットワーク情報応答 : [システム…] → [ネットワーク] → [設定] → [Zero Config…] → [アナウンス] ・ ホスト名のプレフィックス : [システム…] → [ネットワーク] → [設定] → [Zero Config…] → [ホスト名]

### ■ ステータス項目 : [ネットワーク]に[ホスト名]を追加

・ [ネットワーク] → [ホスト名] : mDNSプロトコル上で使用する本機のホスト名

 XXXX : [ホスト名]で設定した文字列(最大8文字) YYYY : 本機のシリアル番号 ホスト名は、"XXXX-YYYY.local"の形式で設定されます。

[アナウンス]が"OFF"の場合は、本項目の表示はされません。

 メモ : セルラーアダプター使用時、[アナウンス]は"---"固定となり、Zero Config情報提供機能は無効となります。 Zero Config情報提供機能は、一般的な「zeroconf機能」とは異なり、自機の設定を変更する機能は搭載していません。